# **ABillS - Улучшение #1960**

# **#S13109 Paysys: terra**

09-07-2019 12:02 - AsmodeuS Asm

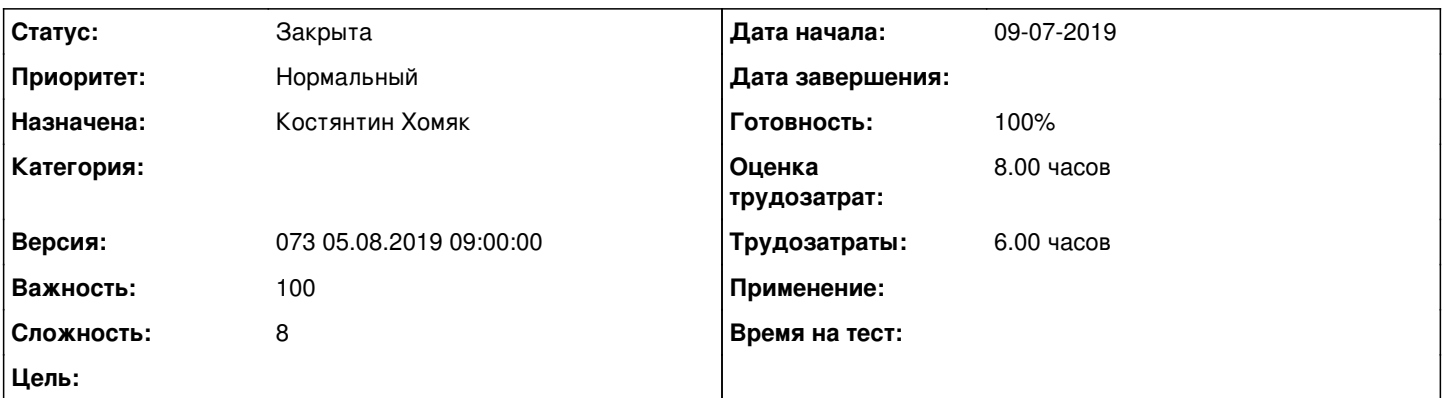

### **Описание**

1. Требуется обработать запросы приходящие в формате

"https://176.121.197.251:9443/payments/index.php?method=check&{набор переменных}" и отдавать ответы на них в формате json. используется 3 (три) метода 1 -- method=check&contract=574050 -- проверка существования абонента -- результат возвращается в json {"result":1,"uid":"6"}2 -- method=get&contract=574050 -- Запрос данных по абоненту -- результат возвращается в json {"result":1,"data":{"users\_id":"illarion74","uid":"6","deposit":"0.000000","email":["admin\\_har@terra-line.org](mailto:admin_har@terra-line.org) ","fio":"\u0412\u043e\u043b\u0447\u0435\u043d\u043a\u043e \u0418\u043b\u043b\u0430\u0440\u0438\u043e\u043d \u041d\u0438\u043a\u043e\u043b\u0430\u0435\u0432\u0438\u0447","contract":"575500","tarif\_plans\_name":"\u0425\u0430\u043b\ u044f\u0432\u0430 100\u041c","phone":"071-416-03-90"}}2 -- или method=get&phone=071-416-03-90 -- Запрос данных по абоненту -- результат возвращается в json {"result":1,"data":{"users\_id":"illarion74","uid":"6","deposit":"0.000000","email":" [admin\\_har@terra-line.org"](mailto:admin_har@terra-line.org)."fio":"\u0412\u043e\u043b\u0447\u0435\u043d\u043a\u043e

\u0418\u043b\u043b\u0430\u0440\u0438\u043e\u043d

\u041d\u0438\u043a\u043e\u043b\u0430\u0435\u0432\u0438\u0447","contract":"575500","tarif\_plans\_name":"\u0425\u0430\u043b\ u044f\u0432\u0430 100\u041c","phone":"071-416-03-90"}}3 --

method=pay&contract=574050&sum=220.00&payment\_id=1220108736&date=20190709101838 -- результат возвращается в json {"result":"1","data":{"id":"26","payment\_id":"12192s48352","sum":"200.00","date":"2019-07-01 13:54:15","type":"Armax"}}переменные contract -- номер договораphone -- телефонsum -- суммаpayment id -- номер транзакцииdate -- дата-времяtype -- платежная система(необязателен)Результаты выполнения 1 -- успешно2 -- ошибка0 -- отсутствует2. Разрешарь эти операции только с определенных IP.3. Выполнять проверку на наличие платежа в базе для отсечения повторных платежей с совпадающим payment\_id.

#### **История**

#### **#1 - 09-07-2019 12:02 - AsmodeuS Asm**

- *Параметр Назначена изменился на Костянтин Хомяк*
- *Параметр Версия изменился на 072 22.07.2019 09:00:00*
- *Параметр Оценка трудозатрат изменился на 8.00 ч*
- *Параметр Сложность изменился с 1 на 8*

## **#2 - 23-07-2019 11:43 - Костянтин Хомяк**

*- Параметр Статус изменился с Новая на В работе*

## **#3 - 23-07-2019 16:51 - Костянтин Хомяк**

Тестирование с Террой

### **#4 - 23-07-2019 16:52 - Костянтин Хомяк**

- *Параметр Статус изменился с В работе на На тестировании*
- *Параметр Готовность изменился с 0 на 90*

#### **#5 - 05-08-2019 09:03 - Андрей Швыдко**

*- Параметр Версия изменился с 072 22.07.2019 09:00:00 на 073 05.08.2019 09:00:00*

# **#6 - 08-08-2019 17:36 - Лариса Васкан**

*- Параметр Статус изменился с На тестировании на Решена*

# **#7 - 19-08-2019 11:18 - AsmodeuS Asm**

- *Параметр Статус изменился с Решена на Закрыта*
- *Параметр Готовность изменился с 90 на 100*